## **8.7. Fouten verbeteren met spellingcontrole**

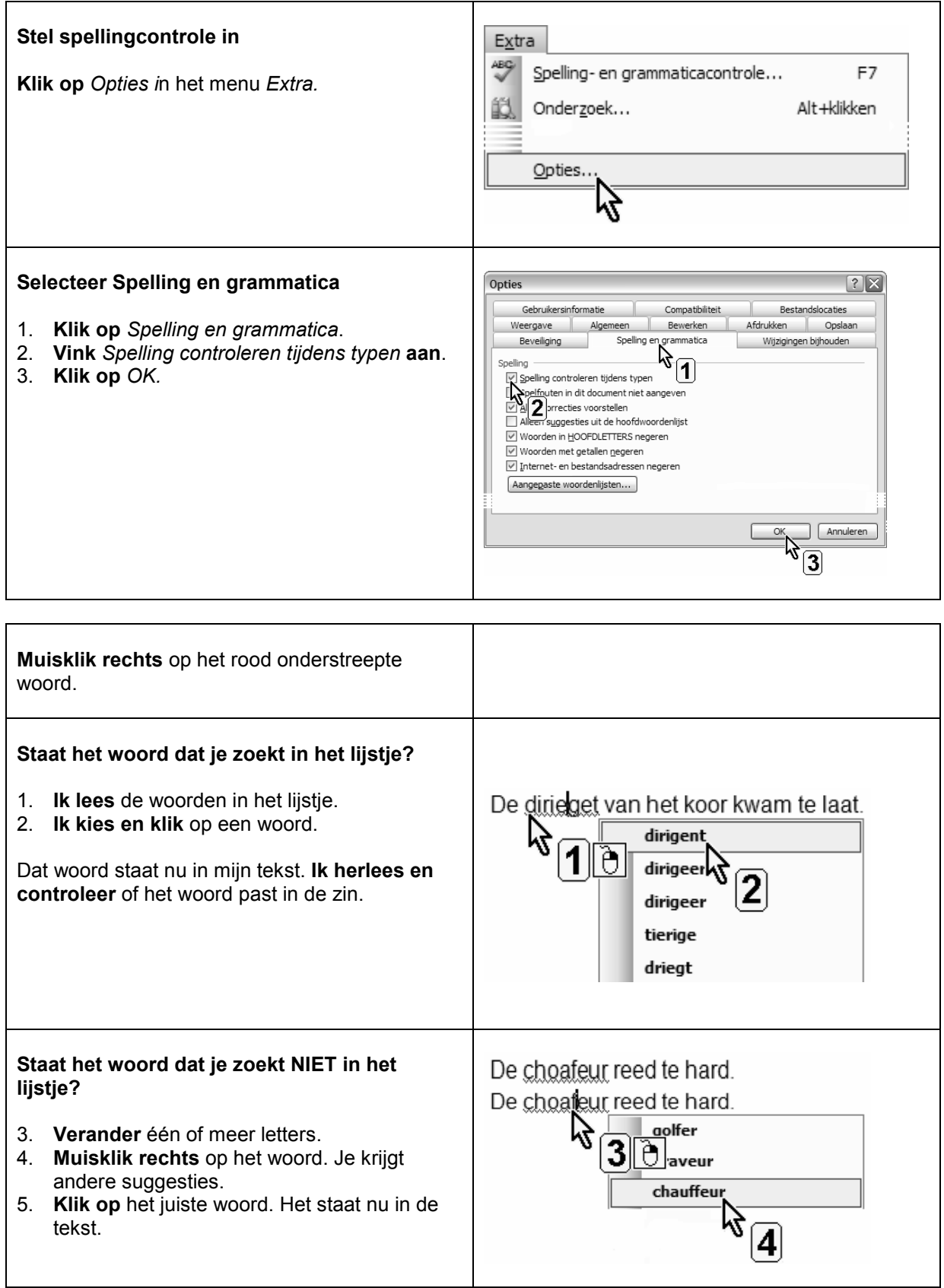